## **Itens Nota Especial (CCGGB202)**

Esta documentação é válida para todas as versões do Consistem ERP.

## **Pré-Requisitos**

Não há.

## **Acesso**

Módulo: Entradas - Grãos

Grupo: Nota Fiscal de Entrada

[Implantação de NFE de Compra Direta \(CCGGB200\)](https://centraldeajuda.consistem.com.br/pages/viewpage.action?pageId=191856653)

Informar as opções [b|3

## **Visão Geral**

Este programa permite informar os produtos para a nota fiscal eletrônica do tipo especial.

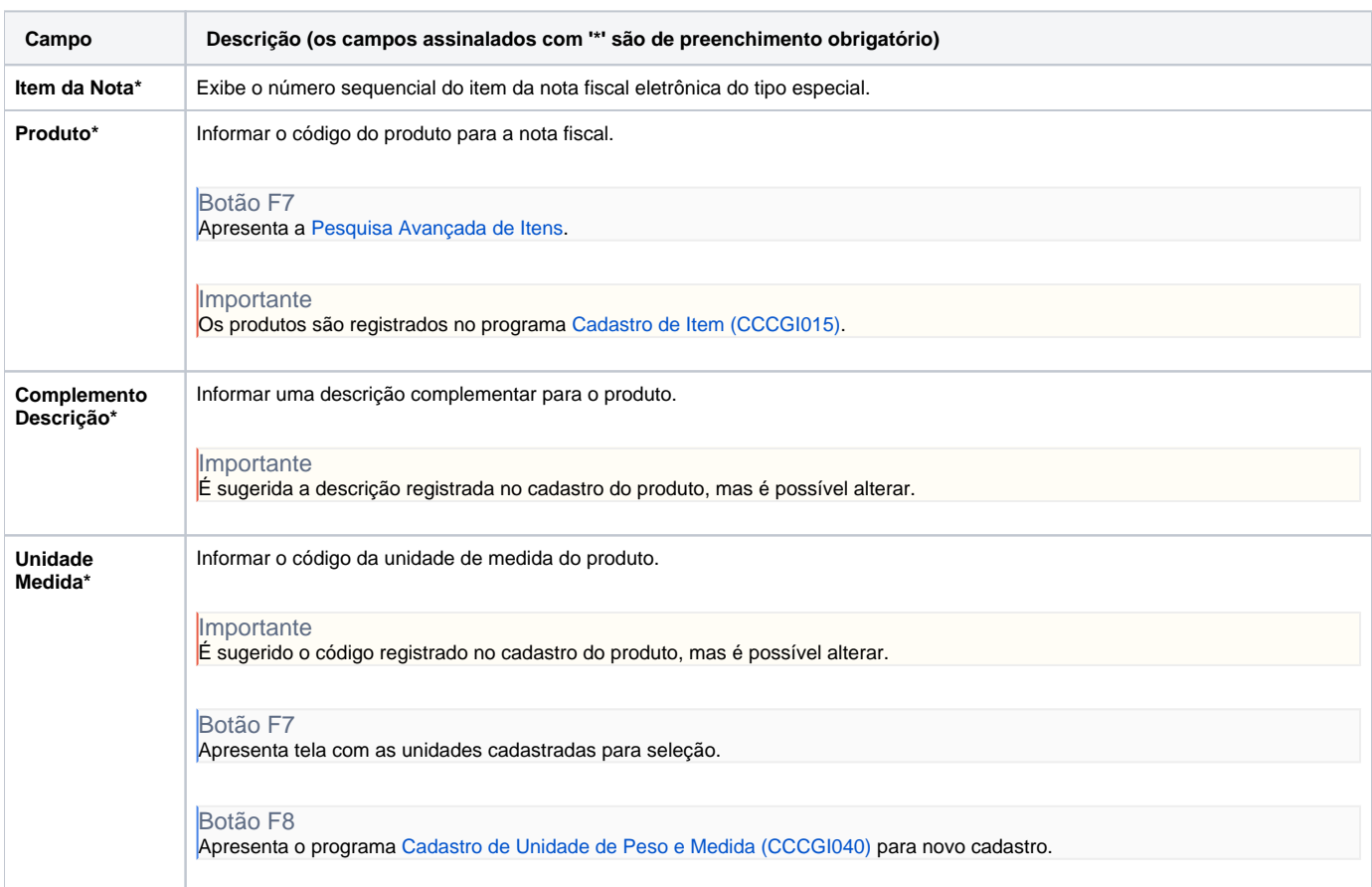

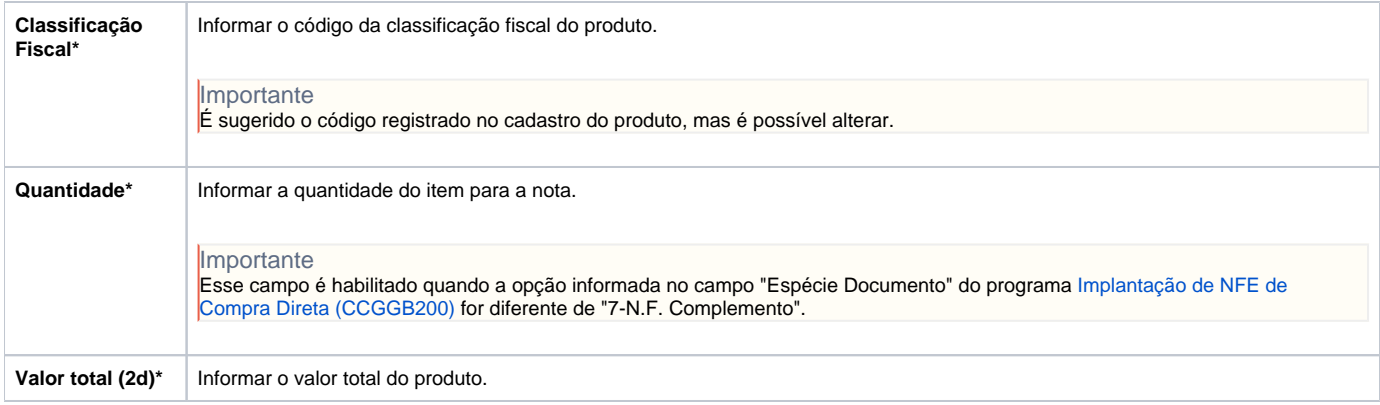

Atenção

As descrições das principais funcionalidades do sistema estão disponíveis na documentação do [Consistem ERP Componentes.](http://centraldeajuda.consistem.com.br/pages/viewpage.action?pageId=56295436) A utilização incorreta deste programa pode ocasionar problemas no funcionamento do sistema e nas integrações entre módulos.

Exportar PDF

Esse conteúdo foi útil?

Sim Não